#### CSCI-1680 TLS

#### Nick DeMarinis

Based partly on lecture notes by Rodrigo Fonseca, Scott Shenker and John Jannotti 1

#### Administrivia

- If you haven't scheduled a TCP grading meeting, please do so
- HW4 (short): Out today, due next Friday

• Final project: short proposal due Friday (no late days!) – Will send team confirmation/repo link today

#### This is not a security class (as much as I would like it to be...)

- This isn't intended to be a lecture on all crypto
- I want you to appreciate the important principles, understand what's important for TLS (and other protocols like it)

#### Want to know more?

- CS1660 (Spring): Intro to Computer Systems Security
- CS1515 (Spring): Applied cryptography  $\sqrt{\cdot}$ 
	- CS1510 (Fall): Intro to Cryptography and Computer Security

#### Internet's Design: Insecure

- Designed for simplicity in a naïve era
- Lots of insecure systems that can be compromised
- No central administration => hard to diagnose, coordinate fixes

#### What can go wrong?

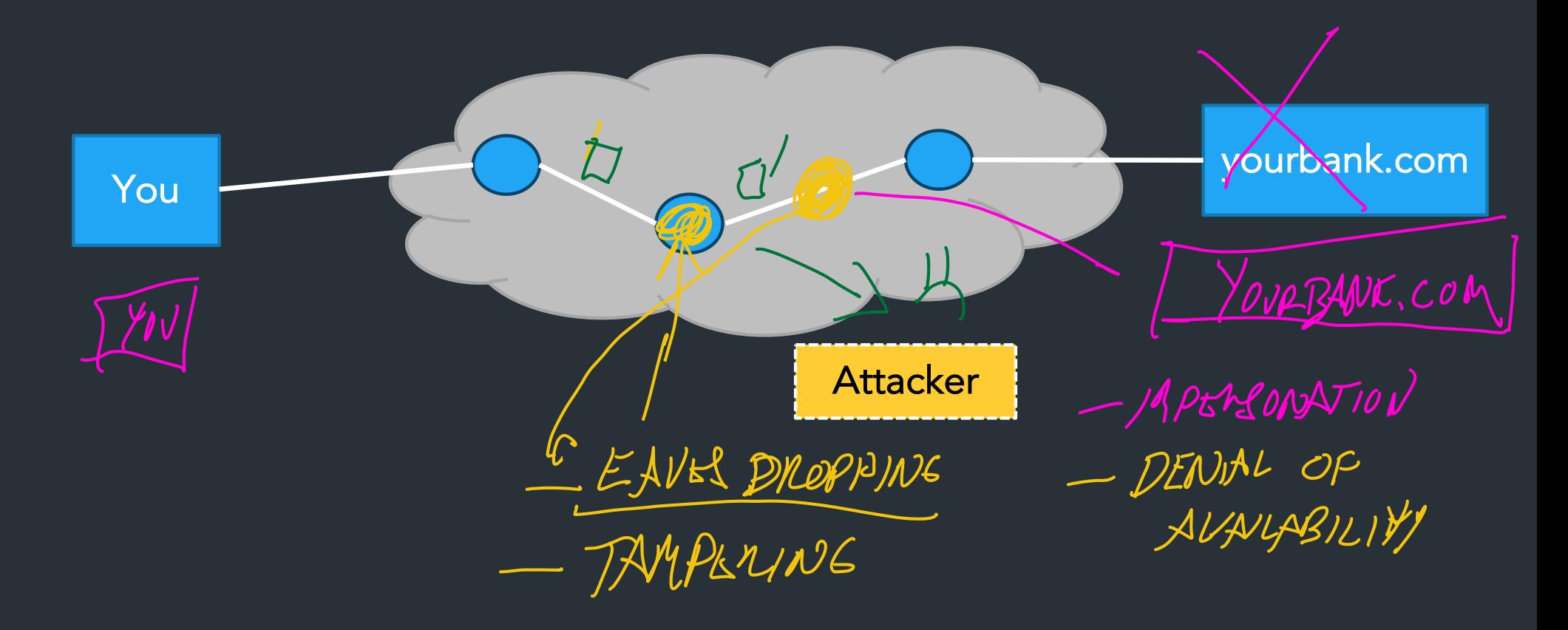

## (some) Key security properties

- Confidentiality: prevent adversary from reading the data => Protect against *eavesdropping*, *sniffing*
- Authentication: verifying the identity of a message or actor => Protect against *spoofing*, *impersonation*
- Integrity: make sure messages arrive in original form => Protect against *tampering*

There are more security properties, but we'll stick to these => Focus of TLS

### Other important security properties

- Availability: Will the network deliver data?
	- Protect against infrastructure compromise, DDoS
- Provenance: Who is responsible for this data?
	- Prevent forging responses, denying responsibility; prove who created the data

- Authorization: is actor *allowed* to do this action?
- Appropriate use: is action *consistent with policy*? (spam, copyright, …)
- Anonymity: can someone tell what packets *I* am sending?

NEXT LOCTURE.

#### TLS: Transport layer security  $TLS 1.0(1999) => TLS 1.3(2018)$ Bidirectional pipe between two parties providing: SSL<br>SSL<br>SSL  $\sum$

- Confidentiality
- Integrity

 $\overline{\phantom{a}}$ 

– Authentication

# TLS: Transport layer security

Bidirectional pipe between two parties providing:

- Confidentiality
- Integrity

You

- Authentication

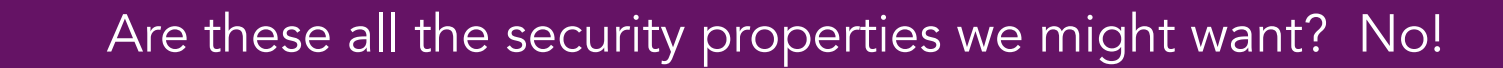

yourbank.com

# Where does TLS go?

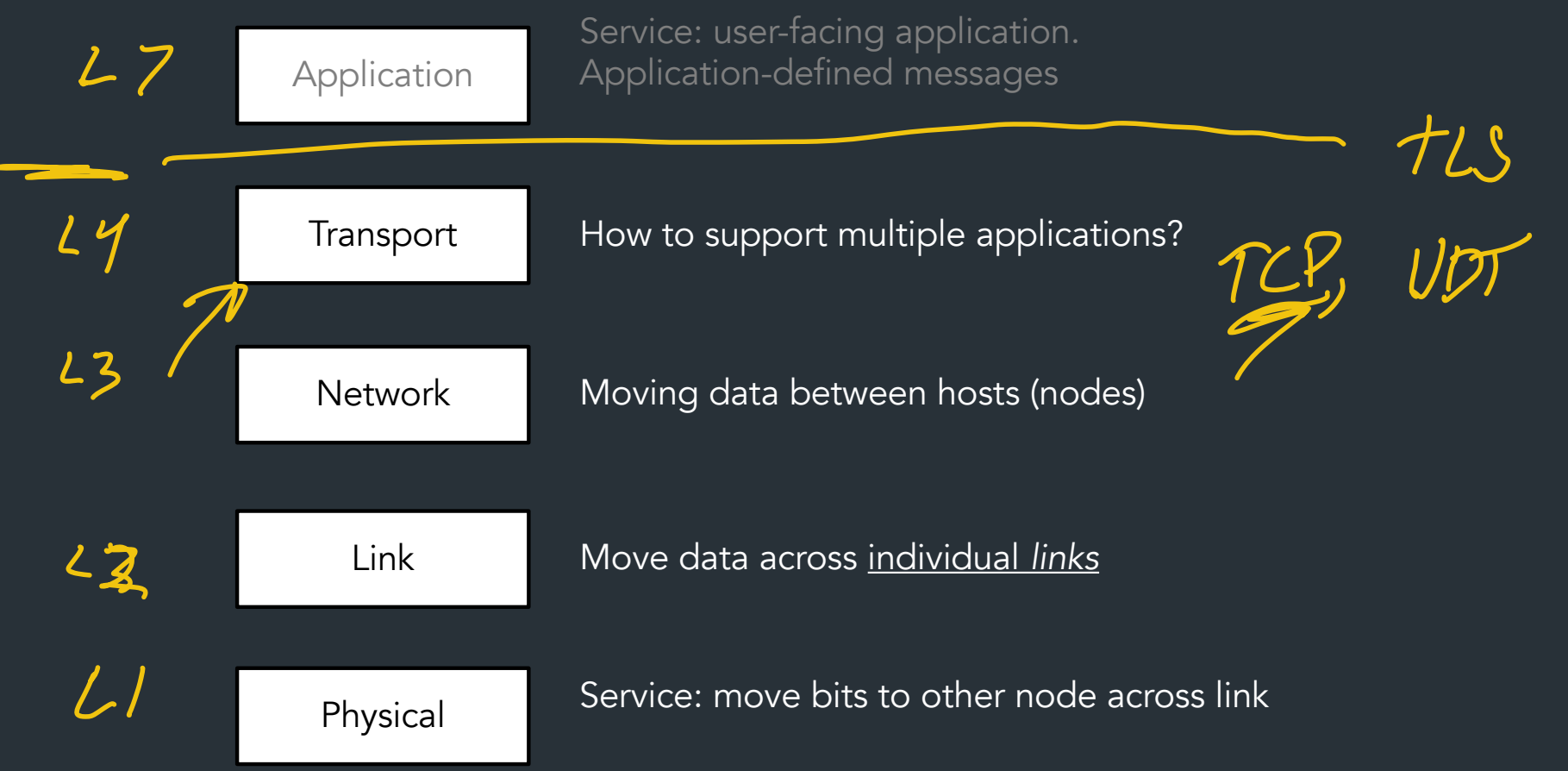

### Throwback: The OSI model

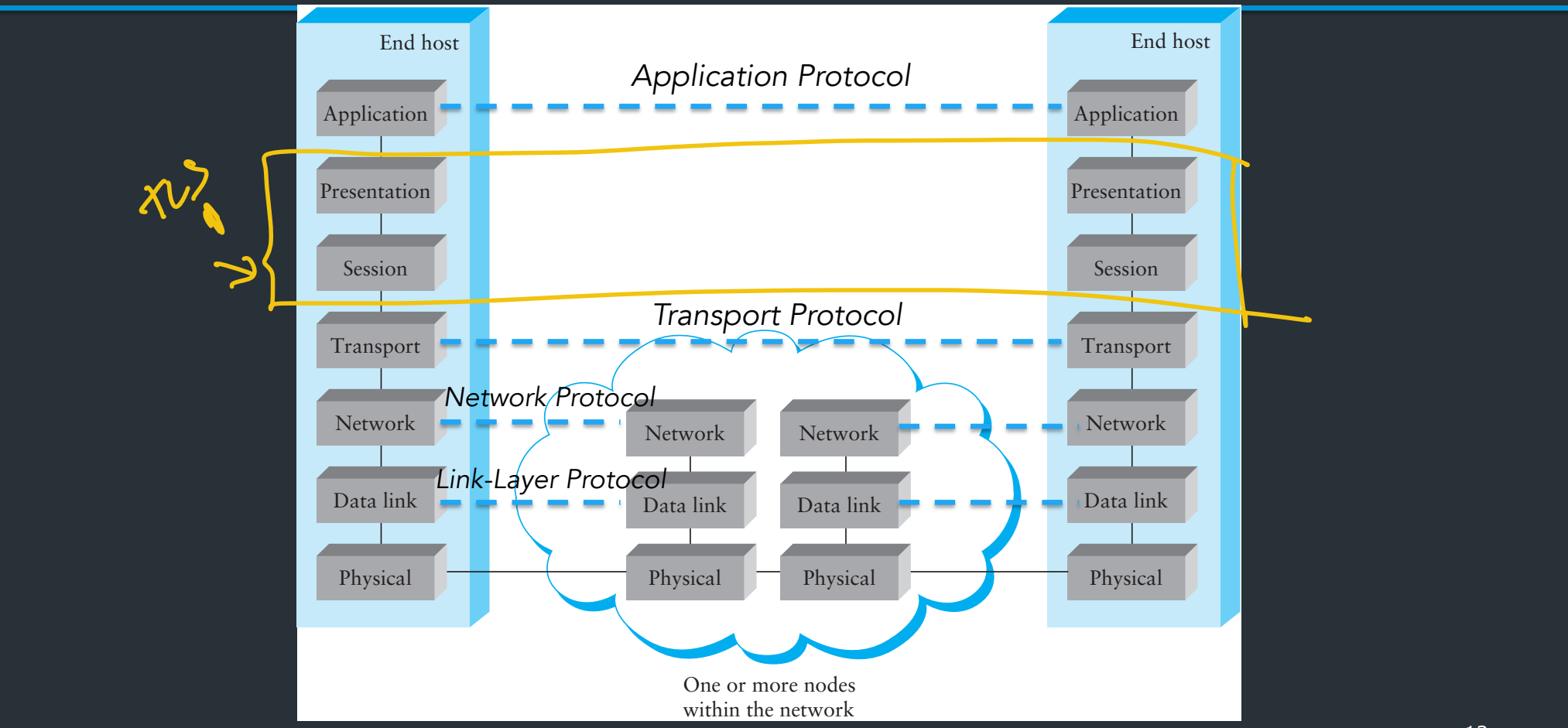

# Fundamental crypto properties we need

### Symmetric cryptography

- A, B share secret key k
- Examples: AES, Serpent, Whirlpool, DES (old, insecure), …
- Provides: confidentiality (encrypt/decrypt), integrity (MAC)

Symmetric crypto: strong, fast, but parties need to have shared key k => Key distribution is hard, why?

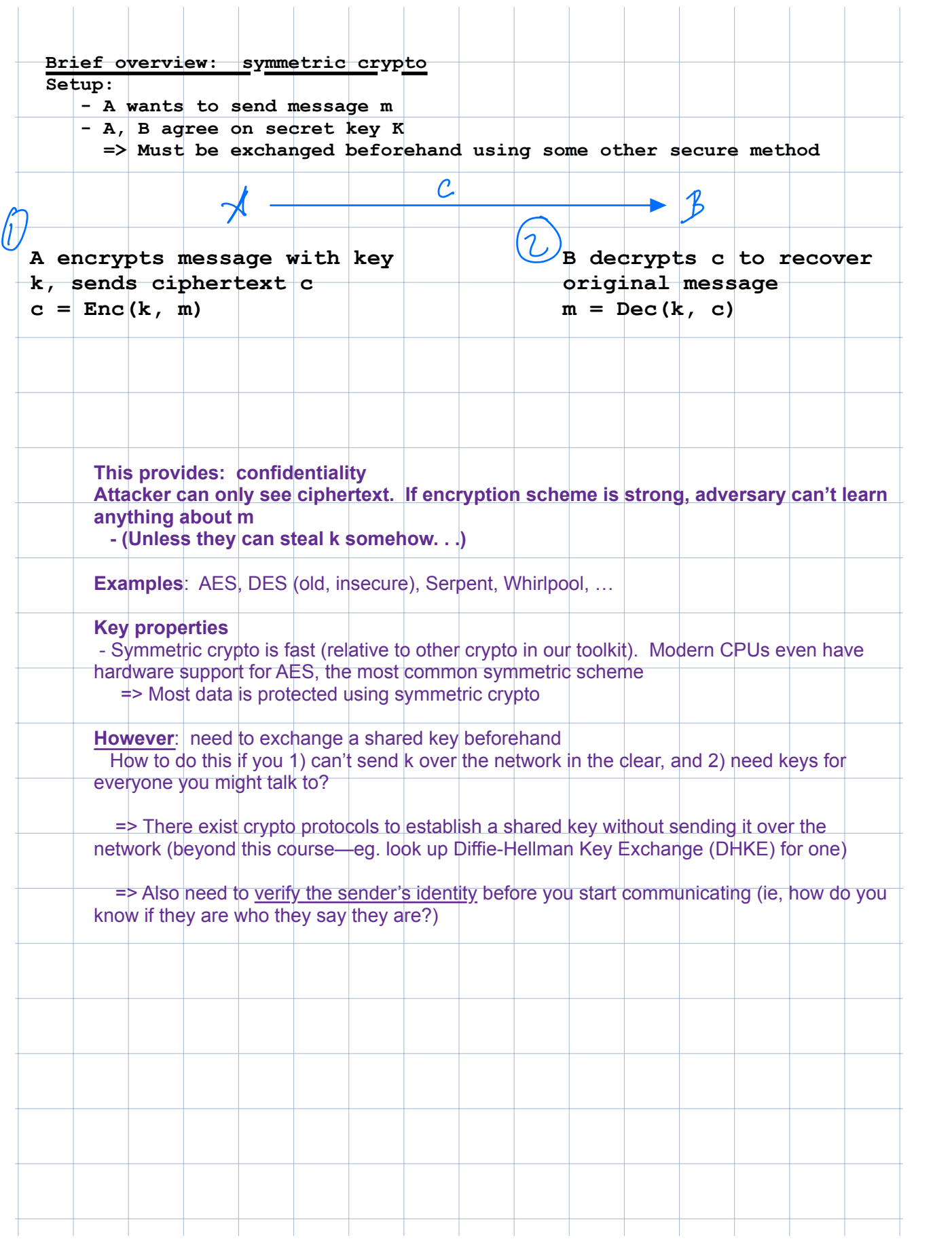

#### Confidentiality: Symmetric encryption

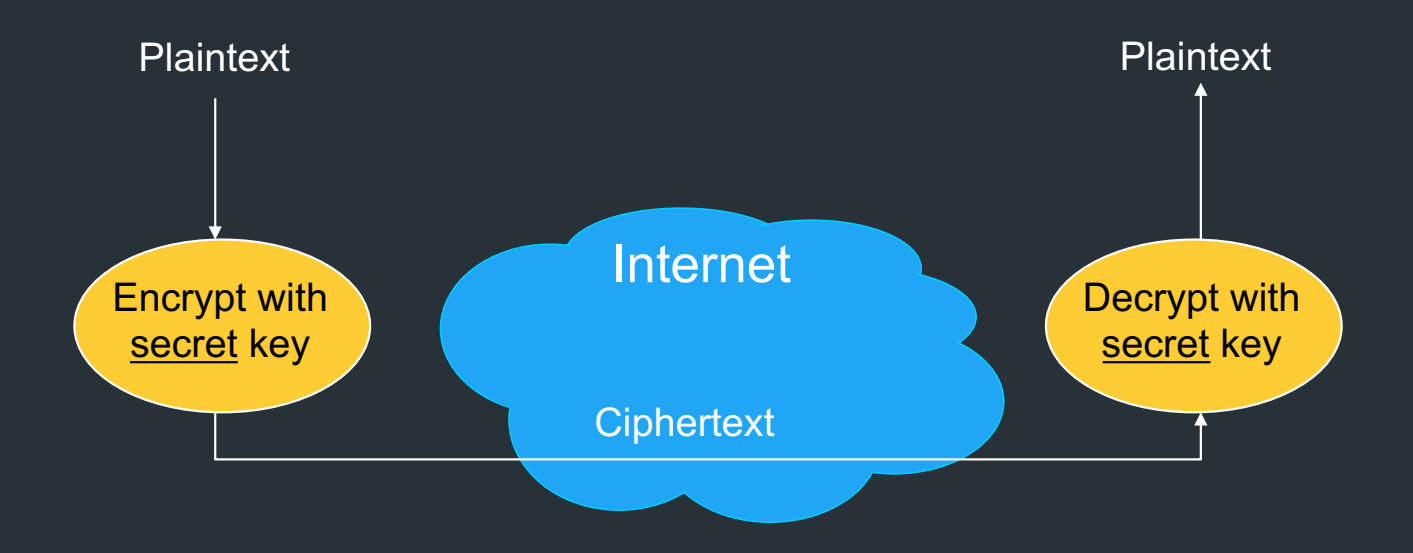

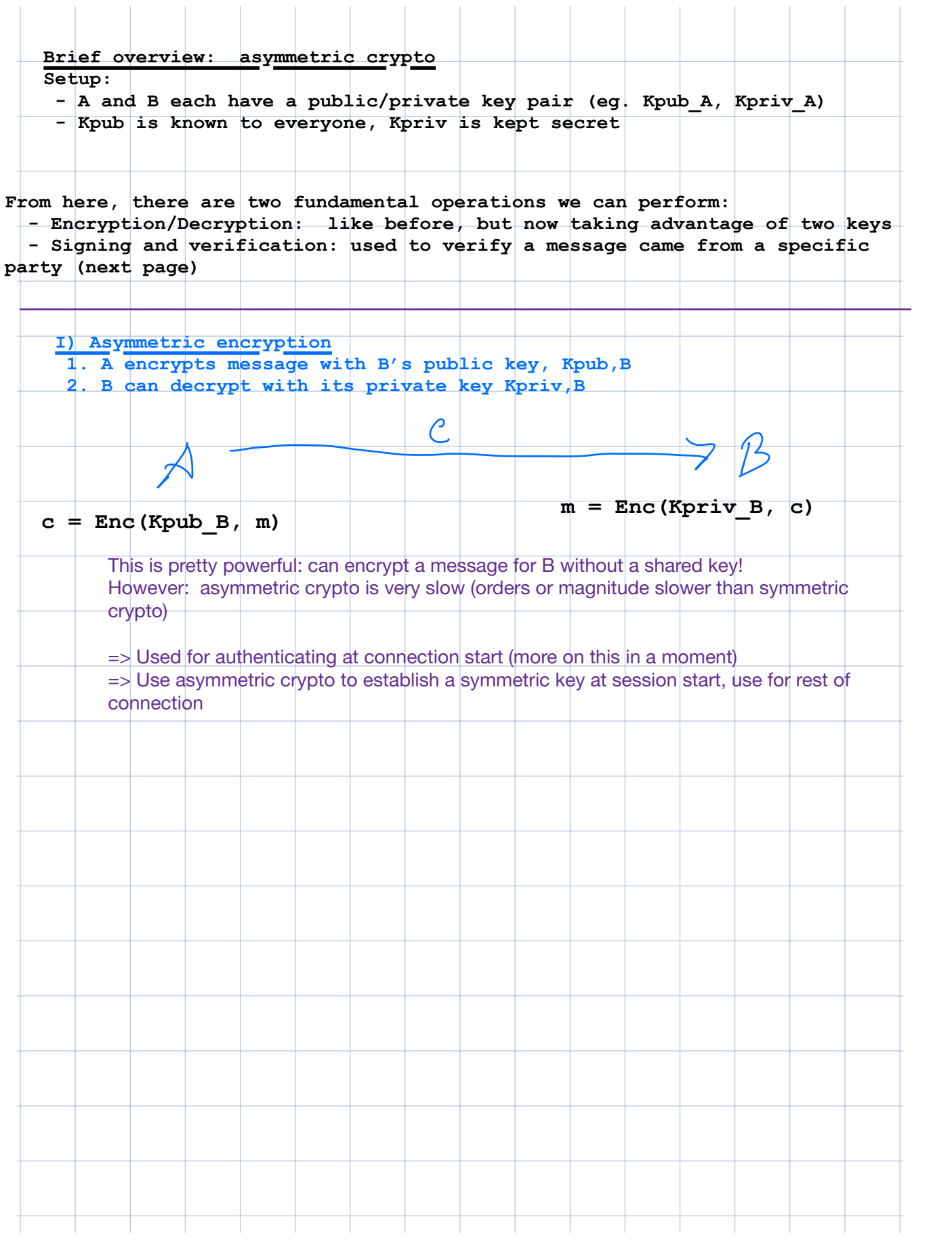

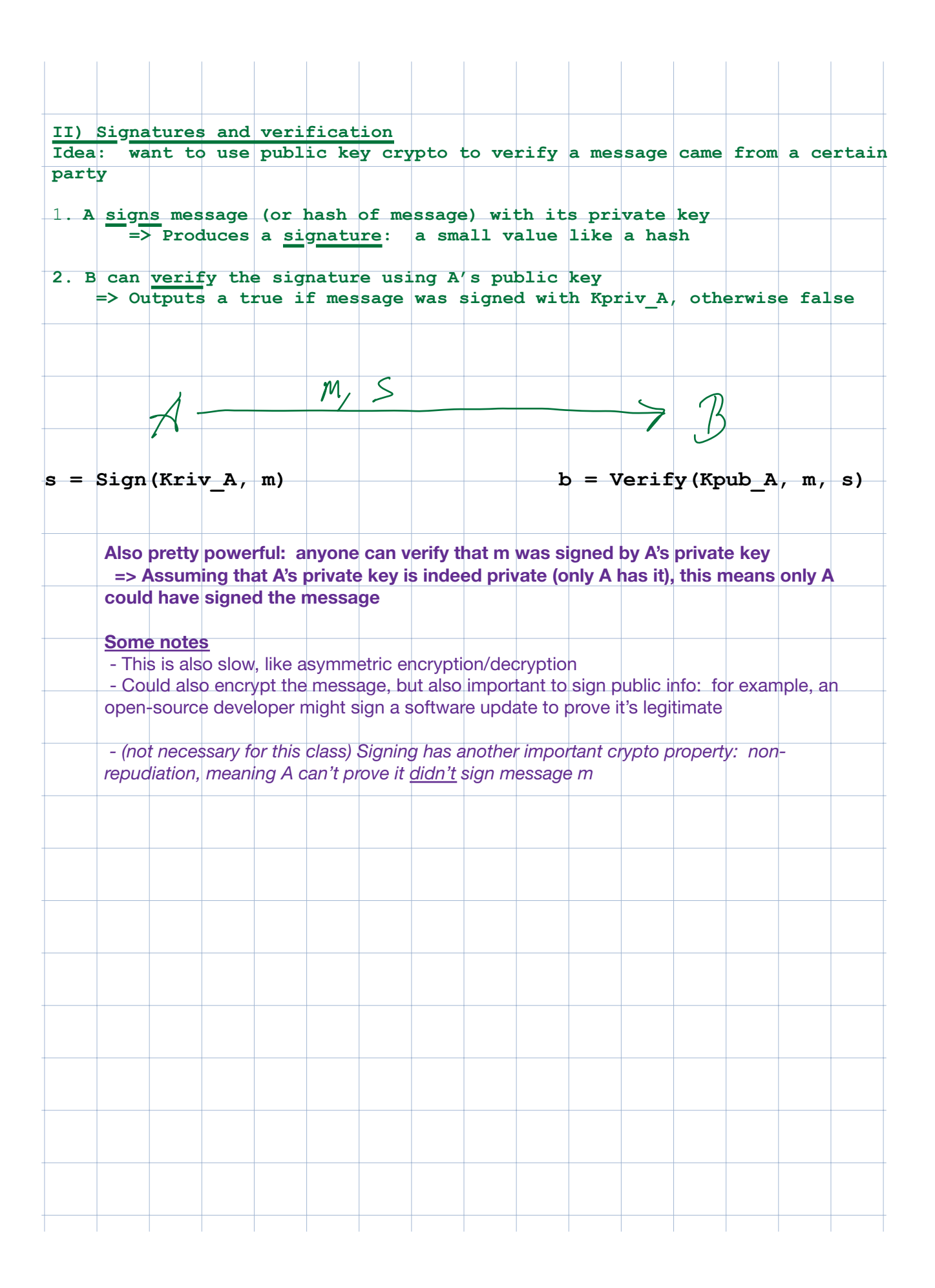

## Public Key / Asymmetric Encryption

- Sender uses receiver's public key
	- Advertised to everyone
- Receiver uses complementary private key
	- Must be kept secret

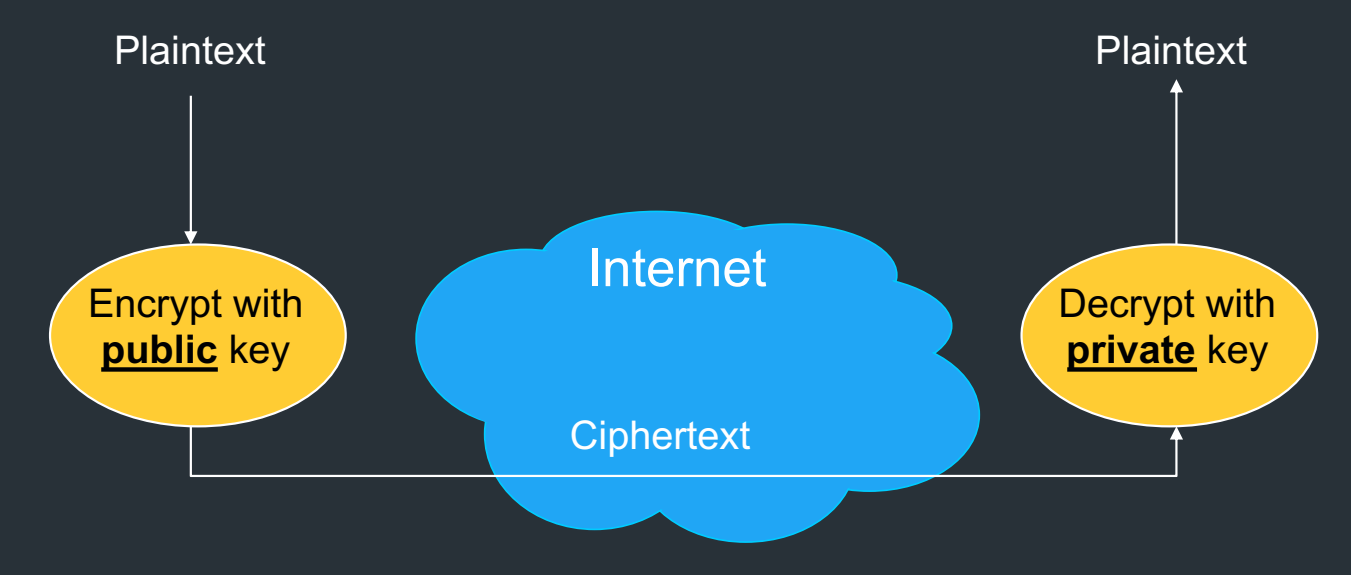

### How it works in TLS

- Type in your browser: https://www.amazon.com
- https = "Use HTTP over  $\widehat{TLS}$ "
	- TLS = Transport Layer Security
	- SSL = Secure Socket Layer (older version)
	- RFC 4346, and many others

Goal: provide security layer (authentication, encryption) on top of transport layer => Fairly transparent to the app (once set up)

#### TLS: setup

• First: TCP handshake

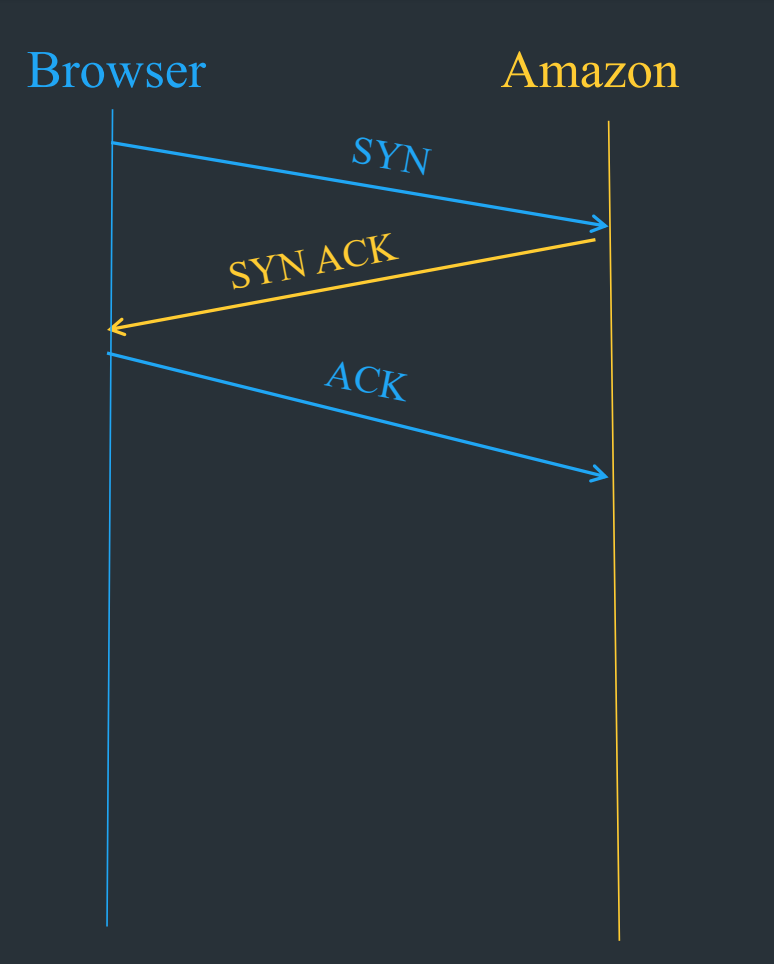

## TLS: setup

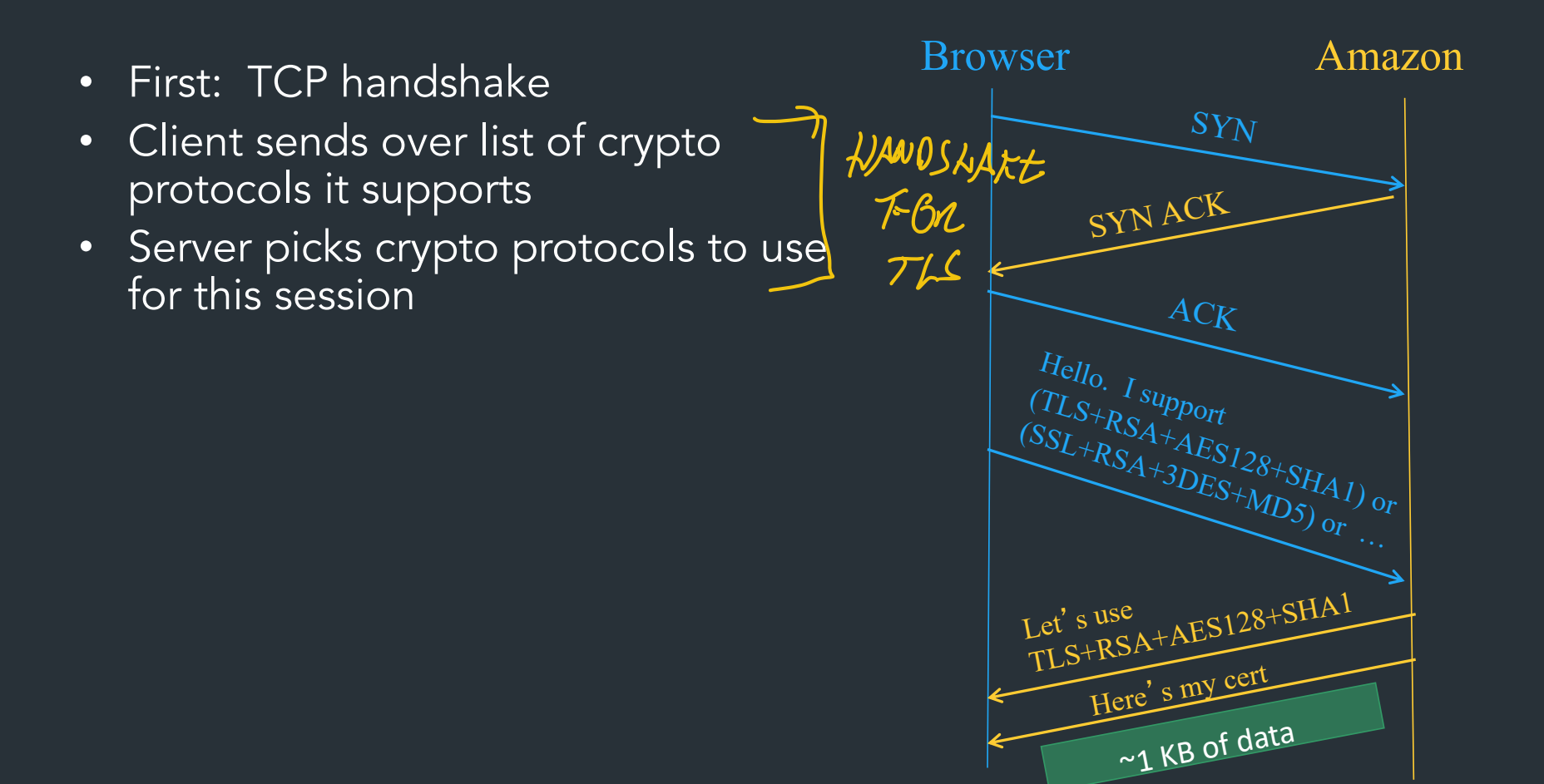

- First: TCP handshake
- Client sends over list of crypto protocols it supports
- Server picks crypto protocols to use for this session

- Use this to do two things:
	- Create shared session key
	- Verify server's identity

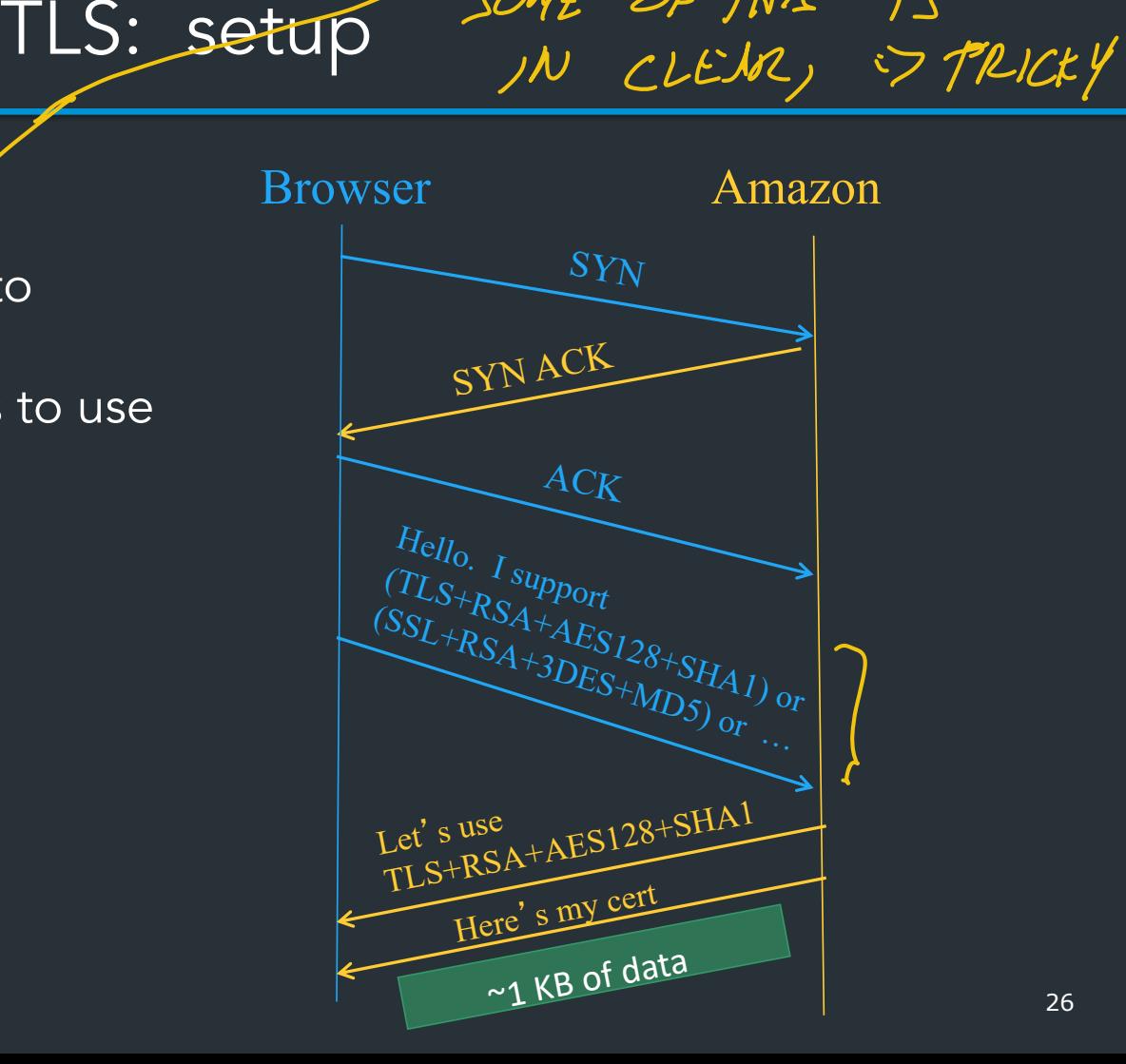

At startup, client/server must agree on what crypto methods to use—these are called ciphersuites => These cover what crypto algorithms are used for the different parts (key exchange, what asymmetric crypto to use, what symmetric crypto to use, hashing functions for integrity, etc.)

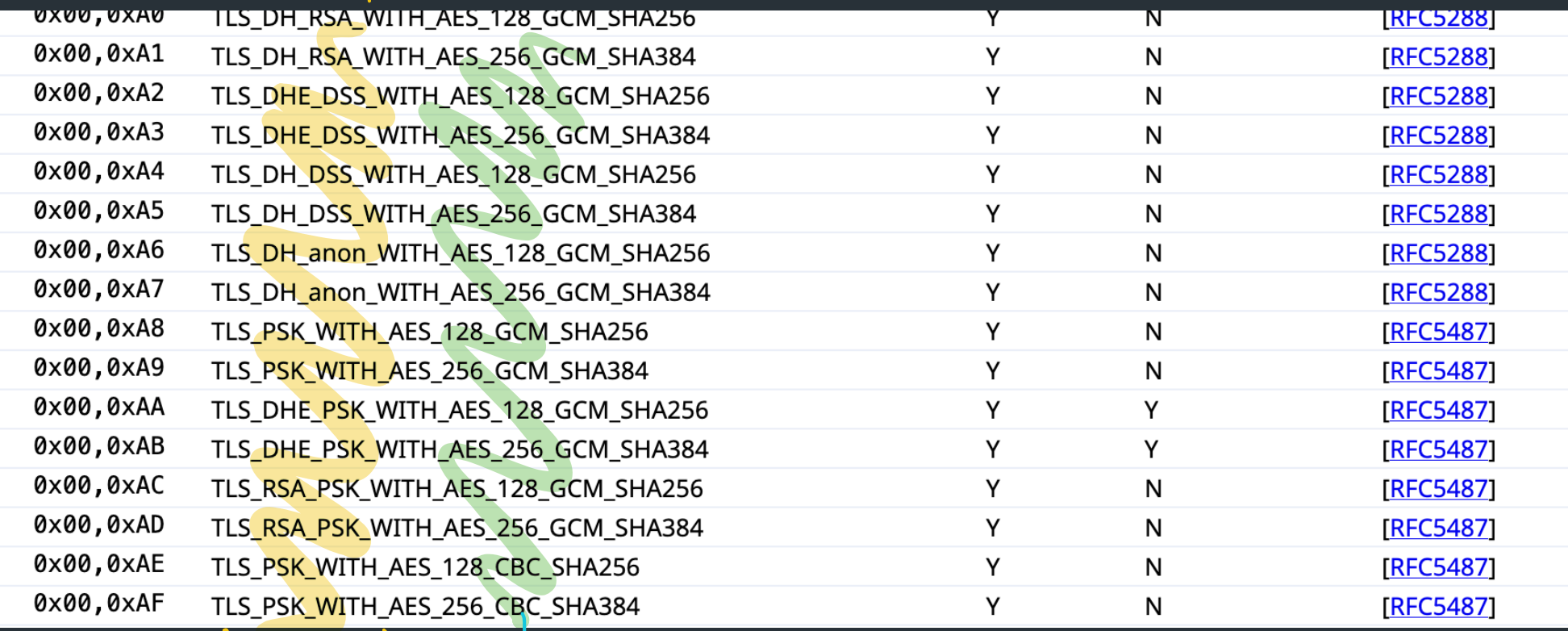

27

#### TLS + Authentication

## TLS Goals

Authentication: verifying that the entity on the other end of the connection is who they claim to be

- Technical aspects: crypto
- Social aspects
	- How to distribute keys to entities
	- What to do when things go wrong

Everything we've talked about so far relies on each server having a public/private key

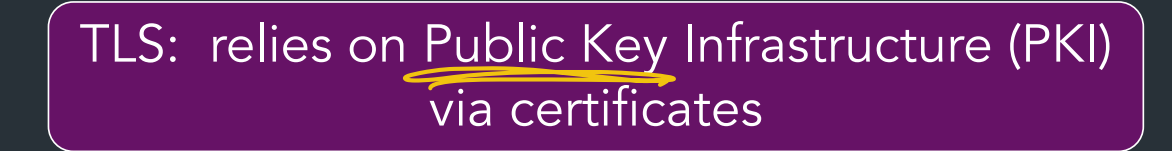

### The Challenge

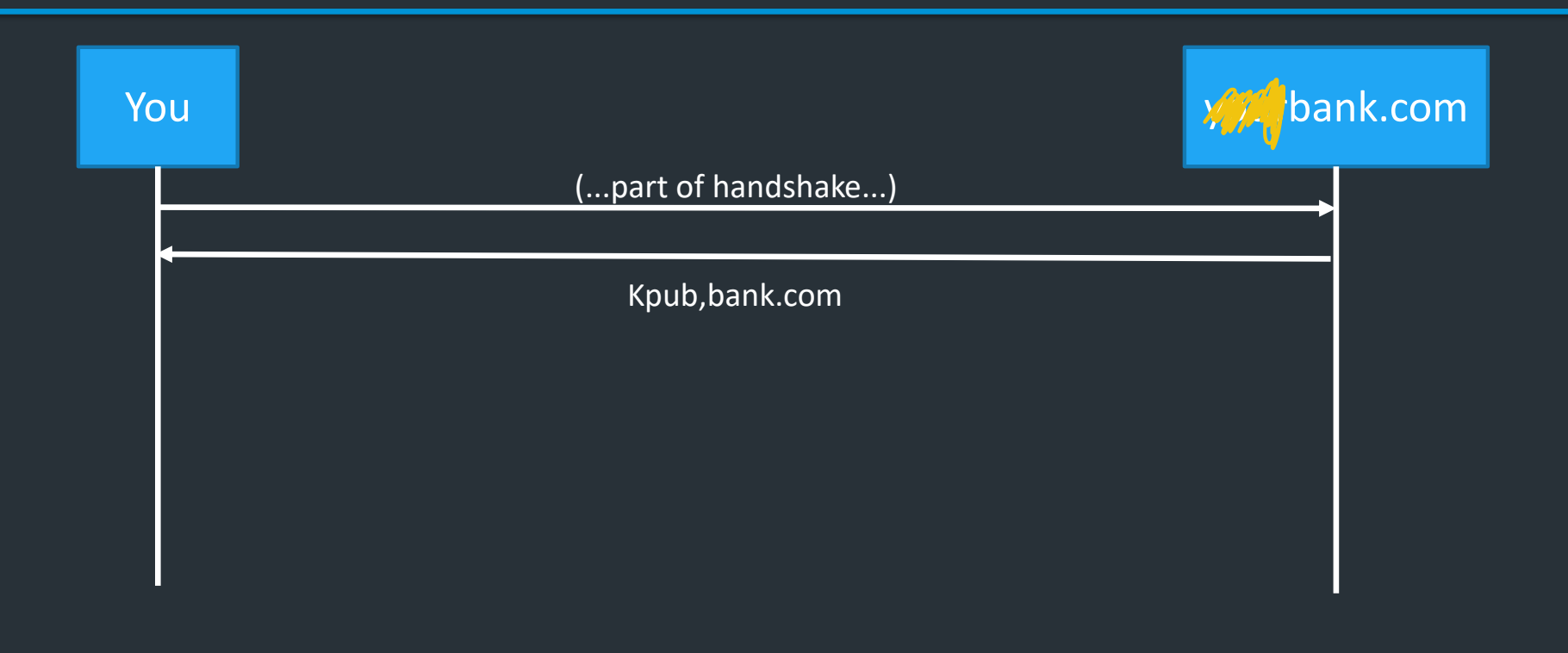

## The Challenge

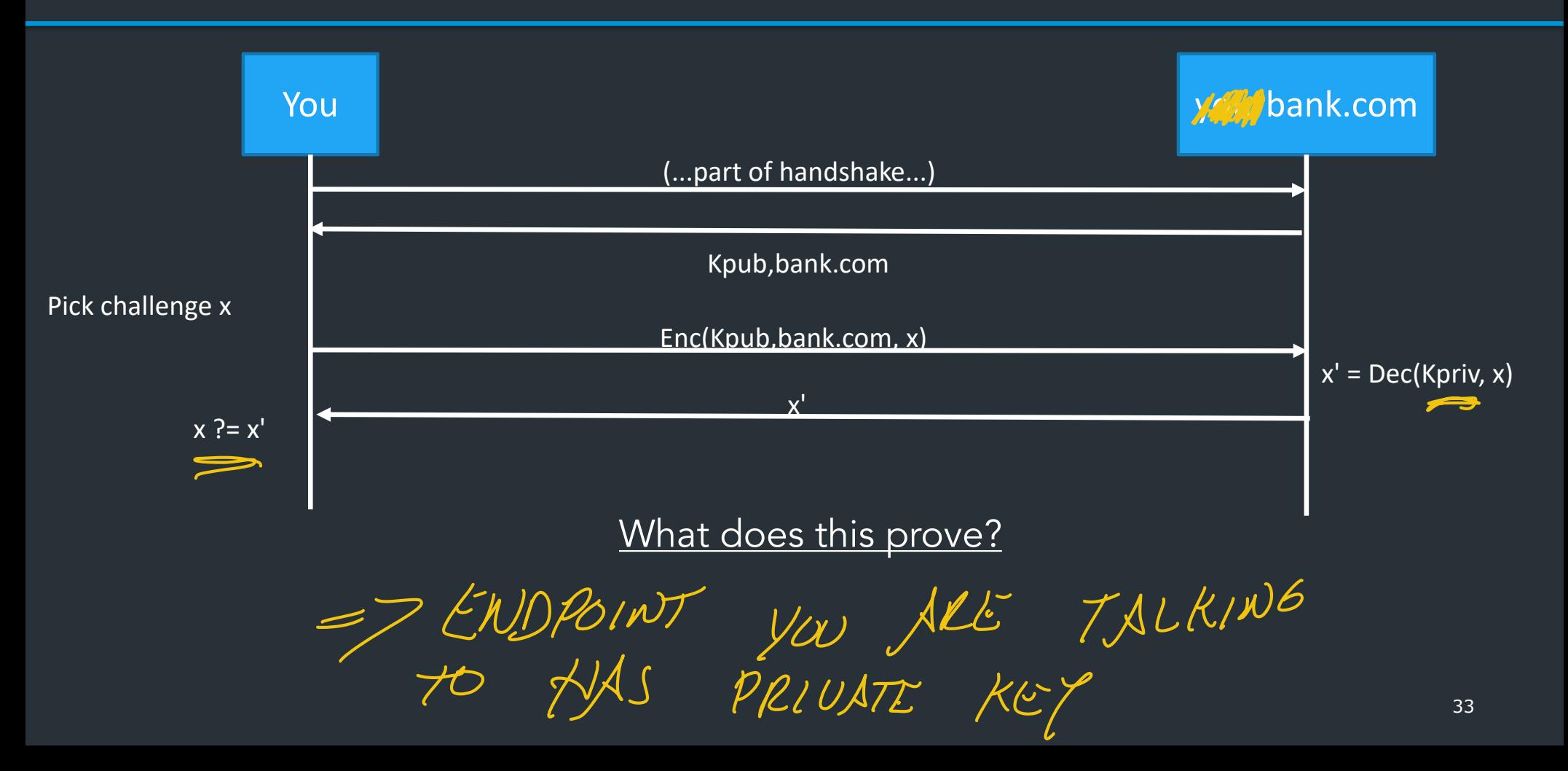

#### Authentication challenges

- Challenge proves that the server at yourbank.com holds K\_priv
- Does NOT prove belong to the server belongs to your bank, the real-life bank with your money

"But I'm visiting yourbank.com!"

DNS COULD BE SPOOFED IP TRAFFIC MAY BE REDIRECTED BGP SPOOFING

### Authentication challenges

- Challenge proves that the server at yourbank.com holds K\_priv
- Does NOT prove the server belongs to YourBank, the real-life bank that holds your money
- "But I'm visiting yourbank.com!"
- DNS can be spoofed
- Possible active network attacker (redirecting your IP traffic to malicious server)
- Domain names can expire and be re-registered...

### Problem: distributing trust

How can we trust Kpub is Your Bank's public key? Problem: Trust distribution

- Hard to verify real-world identities
- Hard to scale to the whole Internet

Different protocols have different mechanisms => TLS (and others): Public Key Infrastructure (PKI) with certificates

#### PKI: The main idea

Public keys managed by Certificate Authorities (CAs)

- Everyone knows public key for some root CAs
	- Pre-installed into browser/OS

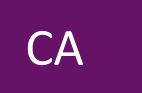

## PKI: The main idea

EVERYONE HAS

Public keys managed by Certificate Authorities (CAs)

- Everyone knows public key for some root CAs
	- Pre-installed into browser/OS
- If X wants a public key, request from CA
	- CA validates X's identity, then signs X's public key
	- Generates certificate

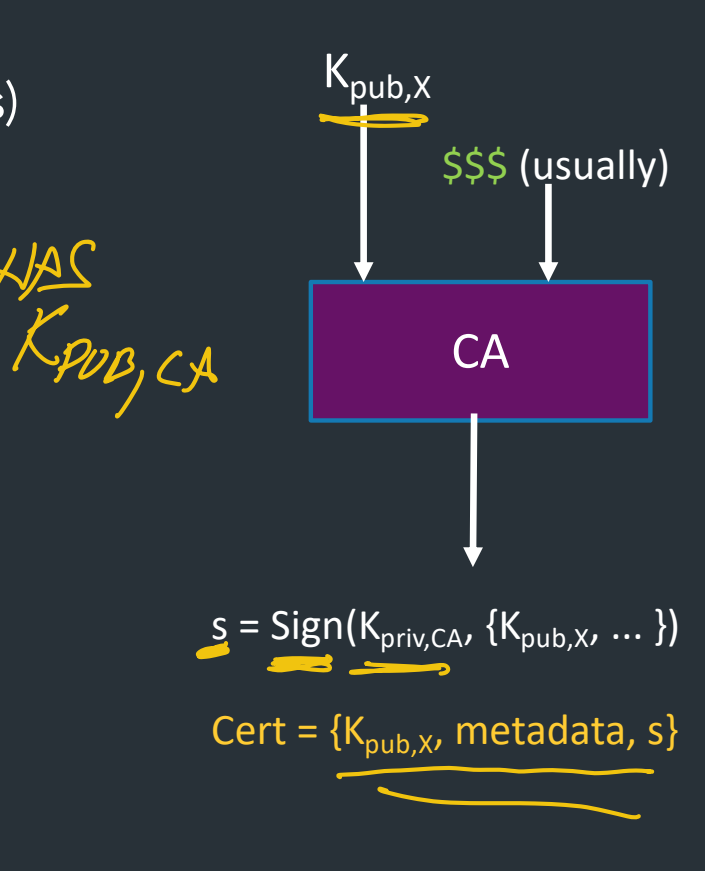

# PKI: The main idea

Public keys managed by Certificate Authorities (CAs)  $\gamma$ 

- Everyone knows public key for some <u>root CAs</u><br>- Pre-installed into browser/OS
	- Pre-installed into browser/OS
- If X wants a public key, request from CA
	- CA validates X's identity, then signs X's public key
	- Generates certificate
- Client can verify  $K_{pub,X}$  from CA's signature: Verify( $K_{pub,CA}$  Cert) => True/False

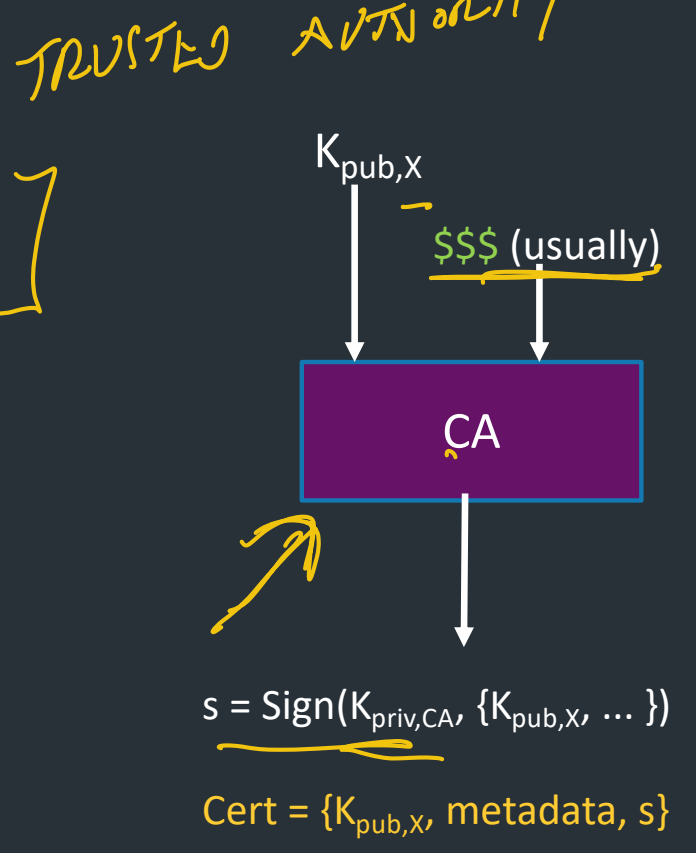

=> Delegates trust for individual entity to a more trusted authority

#### **DigiCert Assured ID Root CA**

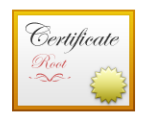

#### **DigiCert Assured ID Root CA**

Root certificate authority Expires: Sunday, November 9, 2031 at 19:00:00 Eastern Standard Time This certificate is valid

- $\angle$  Trust
- $\vee$  Details

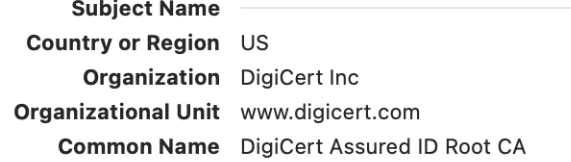

#### **Issuer Name**

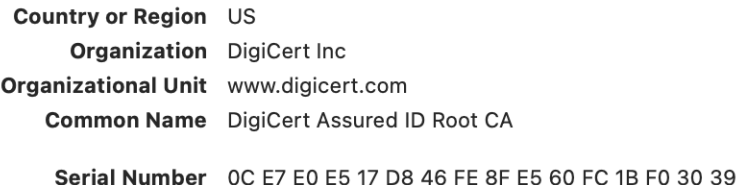

Version 3

Signature Algorithm SHA-1 with RSA Encryption (1.2.840.113549.1.1.5) Parameters None

Not Valid Before Thursday, November 9, 2006 at 19:00:00 Eastern Standard Time Not Valid After Sunday, November 9, 2031 at 19:00:00 Eastern Standard Time

#### **Public Key Info** Algorithm RSA Encryption (1.2.840.113549.1.1.1)

Parameters None Public Key 256 bytes: AD 0E 15 CE E4 43 80 5C ... Exponent 65537 Key Size 2,048 bits **Key Usage** Verify

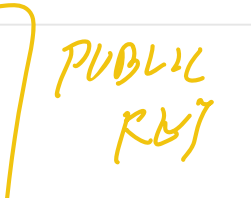

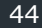

#### **Keychain Access**

All Items Passwords Secure Notes My Certificates Keys Certificates

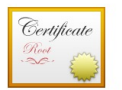

#### Amazon Root CA 1

Root certificate authority ncore<br>Expires: Saturday, January 16, 2038 at 19:00:00 Eastern Standard Time<br>● This certificate is valid

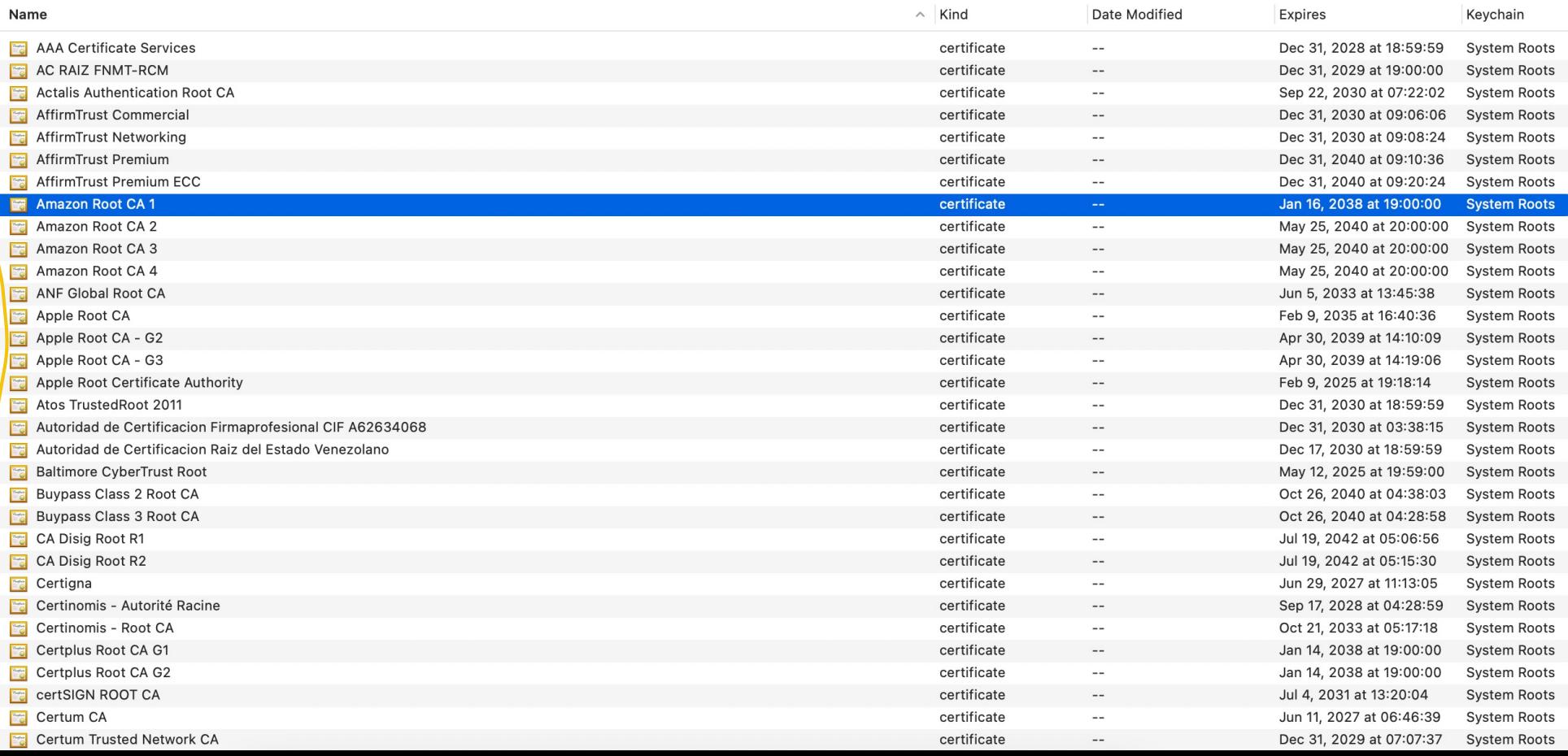

i G Q Search

**Q: are there other methods of delegating trust? - Web of trust: small group of parties that sign each other's keys => Have a threshold on how many signatures you need to be "trusted" => Doesn't scale to entire internet, but exists for small communities (esp. open-source software projects) - Trust on first use (TOFU) - ON first connection, ask user if they trust the public key (y/n) - If user says yes, trust key for all time - If public key changes later, something sketchy is happening => trust error => SSH (by default) Also: PKI comes up in other ways outside of TLS: - DNSSEC has a similar hierarchy (root zone ~= trusted CA) - Similar certificates used for secure email (S/MIME) or some other related authentication standards**

## What's in a certificate?

- Public key of entity (eg. yourbank.com)
- Common name: DNS name of server (yourbank.com)
- Contact info for organization
- Validity dates (start date, expire date)
- URL of *revocation center* to check if key has been revoked

All of this is part of the data signed by the CA => Critical to check all parts during TLS startup!

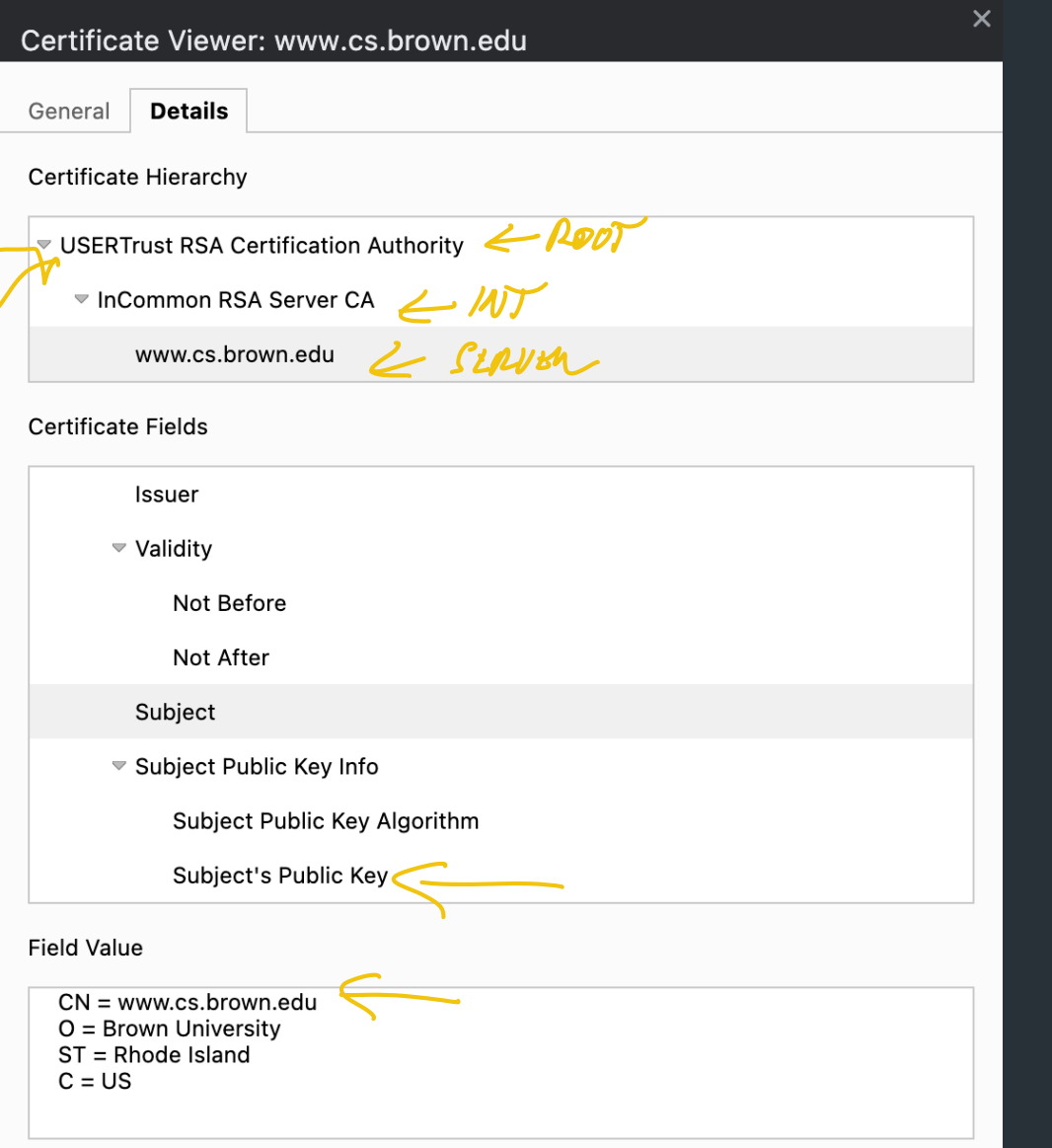

**DigiCert Assured ID Root CA** 

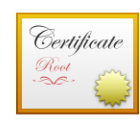

**Expired B Root CA Certificate**<br>
Root certificate authority<br>
Expires: Sunday, November 9, 2031 at 19:00:00 Eastern Standard Time

This certificate is valid

Trust

**Details**  $\checkmark$ 

> **Subiect Name** Country or Region US **Organization** DigiCert Inc Organizational Unit www.digicert.com Common Name DigiCert Assured ID

#### **Issuer Name**

Country or Region US **Organization** DigiCert Inc Organizational Unit www.digicert.com Common Name DigiCert Assured ID Note the dates: this cert is for a root CA, so it's valid for a super long time, 15 years!

This is because root CAs are very hard to change. If a root CA expires, everything signed by it is invalid

Most server certificates (ie, certs installed on average webservers) expire after 1 year, or less

 $\overline{\phantom{a}}$ 

Serial Number 0C E7 E0 E5 17 D8 Version 3 Signature Algorithm SHA-1 with RSA Encryption (1.2.840.113549.1.1.5)

Parameters None

Not Valid Before Thursday, November 9, 2006 at 19:00:00 Eastern Standard Time Not Valid After Sunday, November 9, 2031 at 19:00:00 Eastern Standard Time

#### **Public Key Info**

Algorithm RSA Encryption (1.2.840.113549.1.1.1) Parameters None Public Key 256 bytes: AD 0E 15 CE E4 43 80 5C ... Exponent 65537

Key Size 2,048 bits

Key Usage Verify

#### **Keychain Access**

All Items Passwords Secure Notes My Certificates Keys Certificates

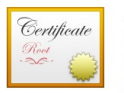

#### Amazon Root CA 1

Root certificate authority ncore<br>Expires: Saturday, January 16, 2038 at 19:00:00 Eastern Standard Time<br>● This certificate is valid

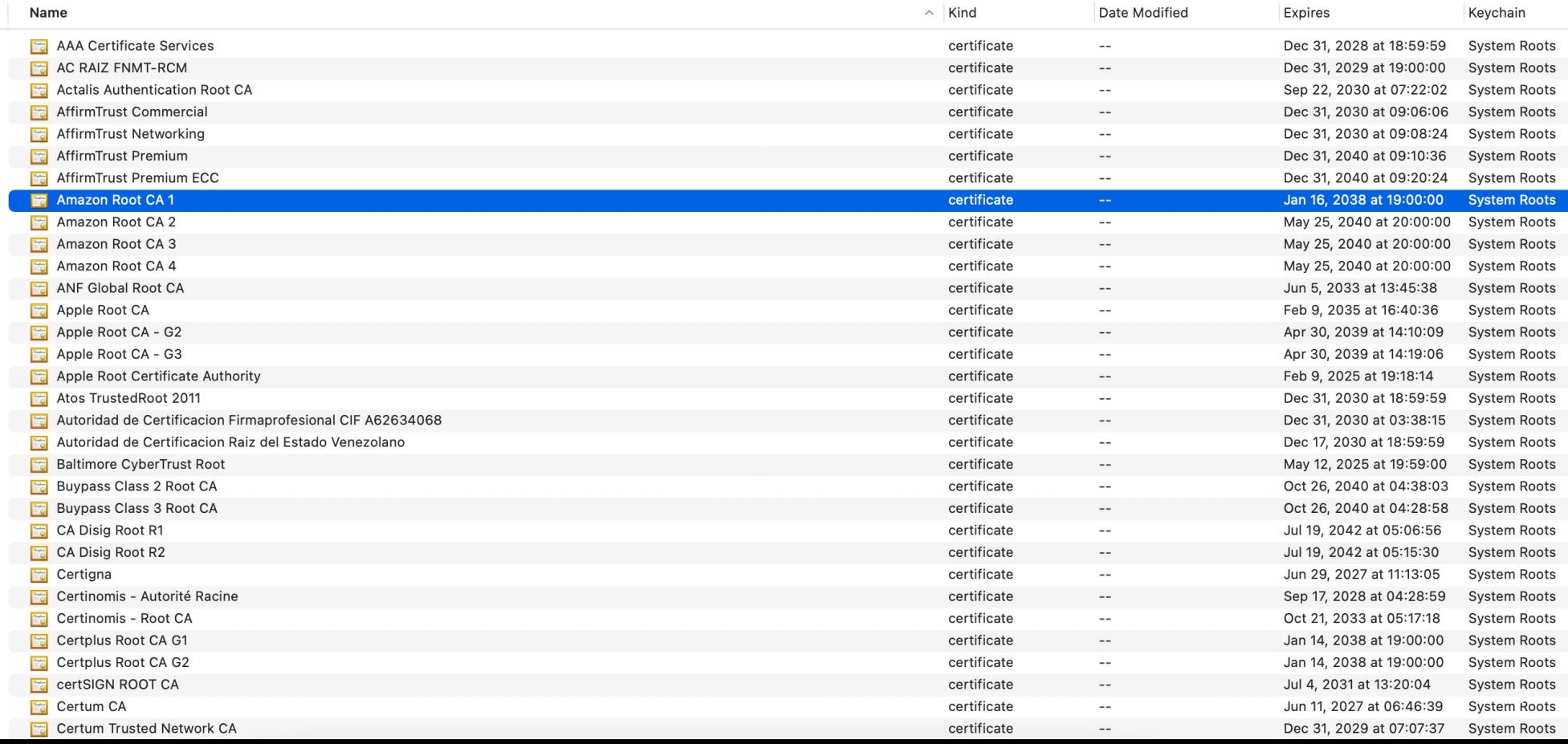

i G Q Search

# PKI hierarchy

In reality, PKI creates a hierarchy of trust:

- Root CAs: k<sub>pub</sub> stored in virtually every browser, OS – Private keys protected by most stringent security measures (software, hardware, physical)
- Intermediate CAs: k<sub>pub</sub> signed by root CA
	- Sign certificates for general use (ie, regular websites)
	- Doesn't require same protections as root
- General-use certificates: for a specific webserver MANY CERTIFICATE

What happens if a root is compromised?  $\Big|\Big|_{52}$ 

COULD SIGN

## How the hierarchy works

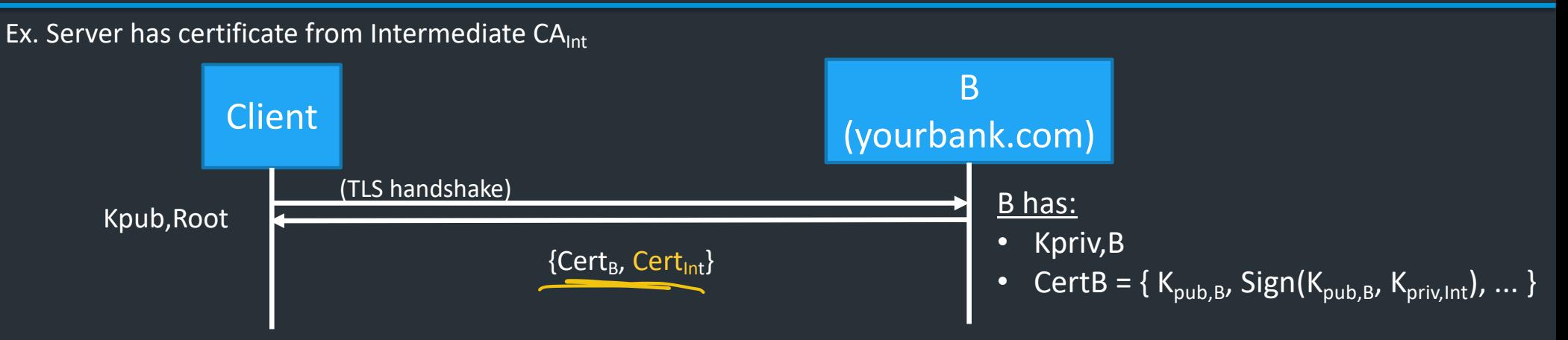

## How the hierarchy works

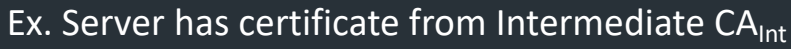

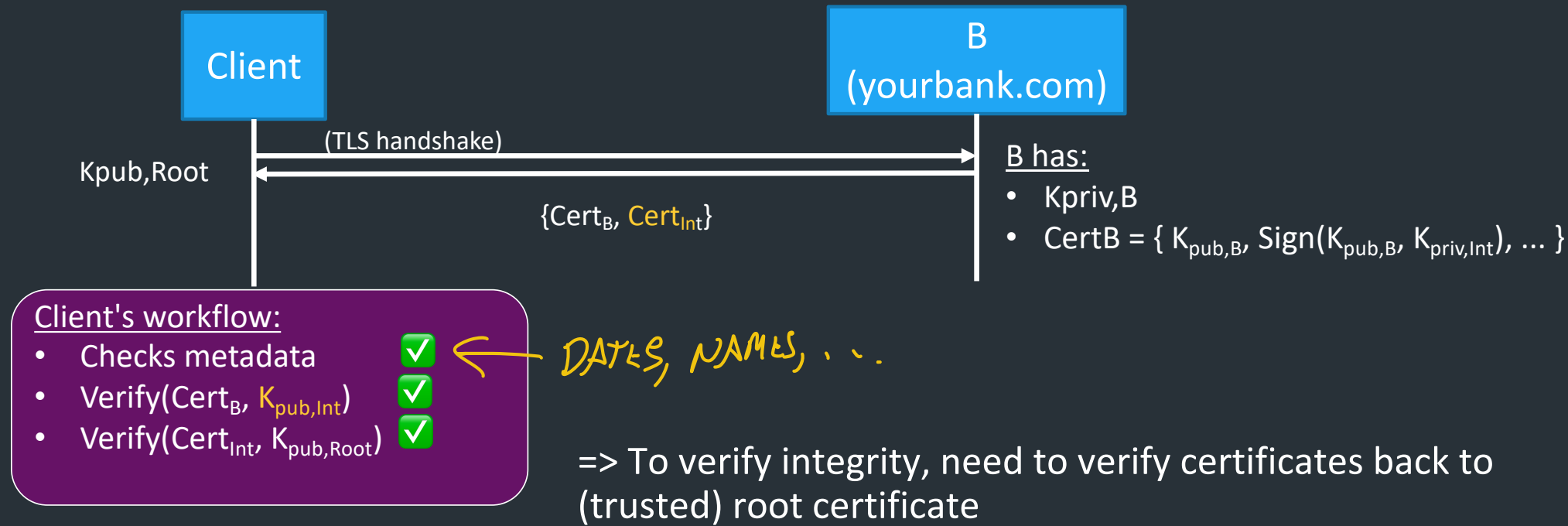

 $\Rightarrow$  OK if verification passes and metadata correct:  $\Box$ 

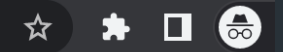

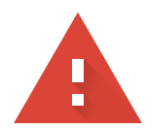

#### Your connection is not private

Attackers might be trying to steal your information from nd. Isacc.net (for example, passwords, messages, or credit cards). Learn more

NET::ERR\_CERT\_COMMON\_NAME\_INVALID

Advanced

**Back to safety** 

### Most common TLS errors you might see

- Common name invalid *(NAME IN CERT 7 DOMAIN NAME*.<br>• Salfaismeal
- Self-signed
- Certificate expired

When is it okay to click "proceed"? What happens if you do?

=> Might occur if webserver configured improperly, or if you're setting up a system BUT NOT FOIL YOUR BANK! ORBROWN

### Rogue Certificates?

- In 2011, DigiNotar, a Dutch root certificate authority, was compromised
- The attacker created rogue certificates for popular domains like google.com and yahoo.com
- DigiNotar was distrusted by browsers and filed for bankruptcy
- See the [incident investigation report](http://www.rijksoverheid.nl/documenten-en-publicaties/rapporten/2011/09/05/diginotar-public-report-version-1.html) by Fox-IT
- In 2017, Google questioned the certificate issuance policies and practices of Symantec
- Google's Chrome would start distrusting Symantec's certificates unless certain remediation steps were taken
- See **back and forth** between Ryan Sleevi (Chromium team) and Symantec
- The matter was settled with [DigiCert acquiring Symantec's](https://www.digicert.com/news/digicert-to-acquire-symantec-website-security-business/) [certificate business](https://www.digicert.com/news/digicert-to-acquire-symantec-website-security-business/)

# TLS decryption

What happens when an organization wants to view TLS traffic on its network?

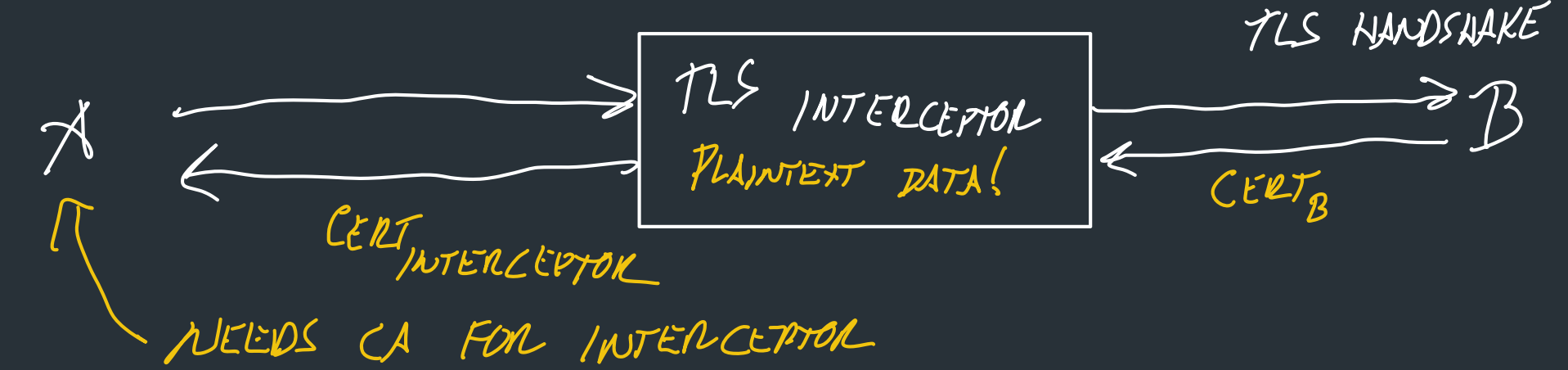

Some corporate networks want to view TLS traffic to ensure compliance with policy => Forward all traffic through TLS interceptor: client does TLS handshake with interceptor, then interceptor connects to actual server, allowing it to see all data => When A does the TLS handshake with the interceptor, it gets back a fake certificate from the

interceptor, not B. How does this pass verification? Company needs to install a CA on A

 *=> This is intentional traffic interception/spoofing—thoughts?*

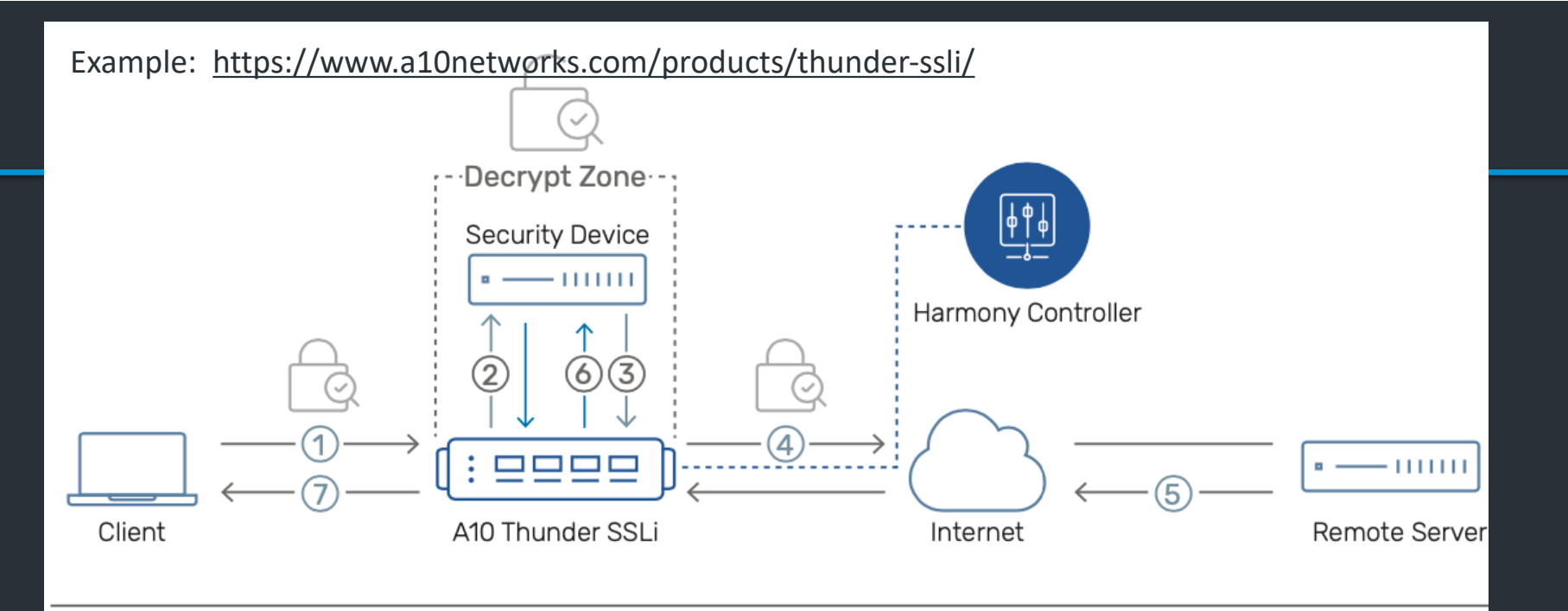

- Encrypted traffic from the client is intercepted  $\left( 1\right)$ by Thunder SSLi and decrypted.
- Thunder SSLi sends the decrypted traffic to a  $(2)$ security device, which inspects it in clear-text.
- $(3)$ The security device, after inspection, sends the traffic back to Thunder SSLi, which intercepts and re-encrypts it.
- Thunder SSLi sends the re-encrypted traffic to  $\overline{4}$ the server.
- The server processes the request and sends  $(5)$ an encrypted response to Thunder SSLi.
- Thunder SSLi decrypts the response traffic and  $(6)$ forwards it to the same security device for inspection.
- Thunder SSLi receives the traffic from the  $\mathcal{L}$ security device, re-encrypts it and sends it to the client.

#### PKIs, TLS, and HTTPS

As of July 2021, the Trustworthy Internet Movement estimated the ratio of websites that are vulnerable to TLS attacks.<sup>[71]</sup>

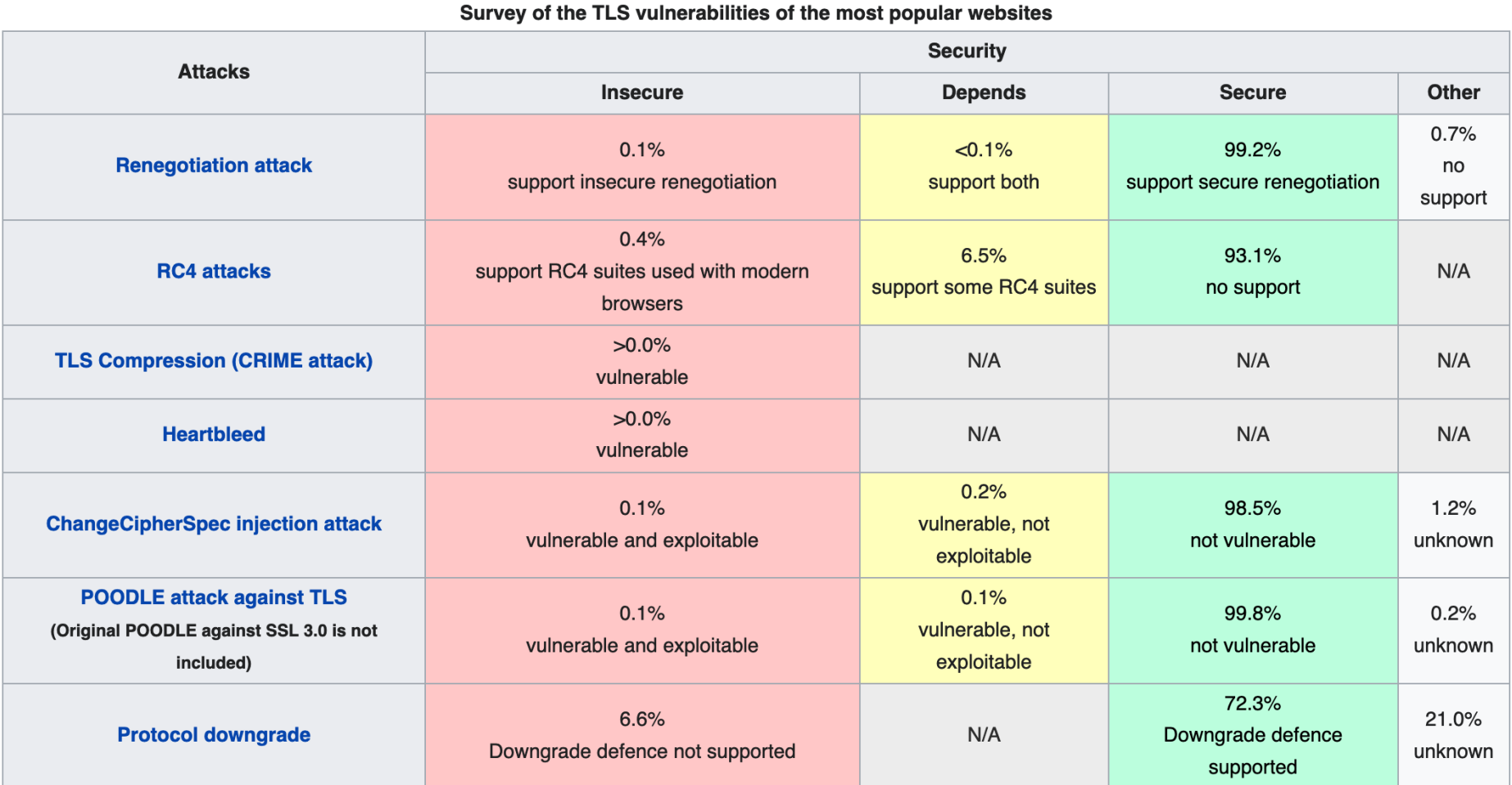

Wikipedia table, source: https://www.ssllabs.com/ssl-pulse/

#### **Keychain Access**

All Items Passwords Secure Notes My Certificates Keys Certificates

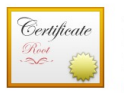

#### Amazon Root CA 1

Root certificate authority ncore<br>Expires: Saturday, January 16, 2038 at 19:00:00 Eastern Standard Time<br>● This certificate is valid

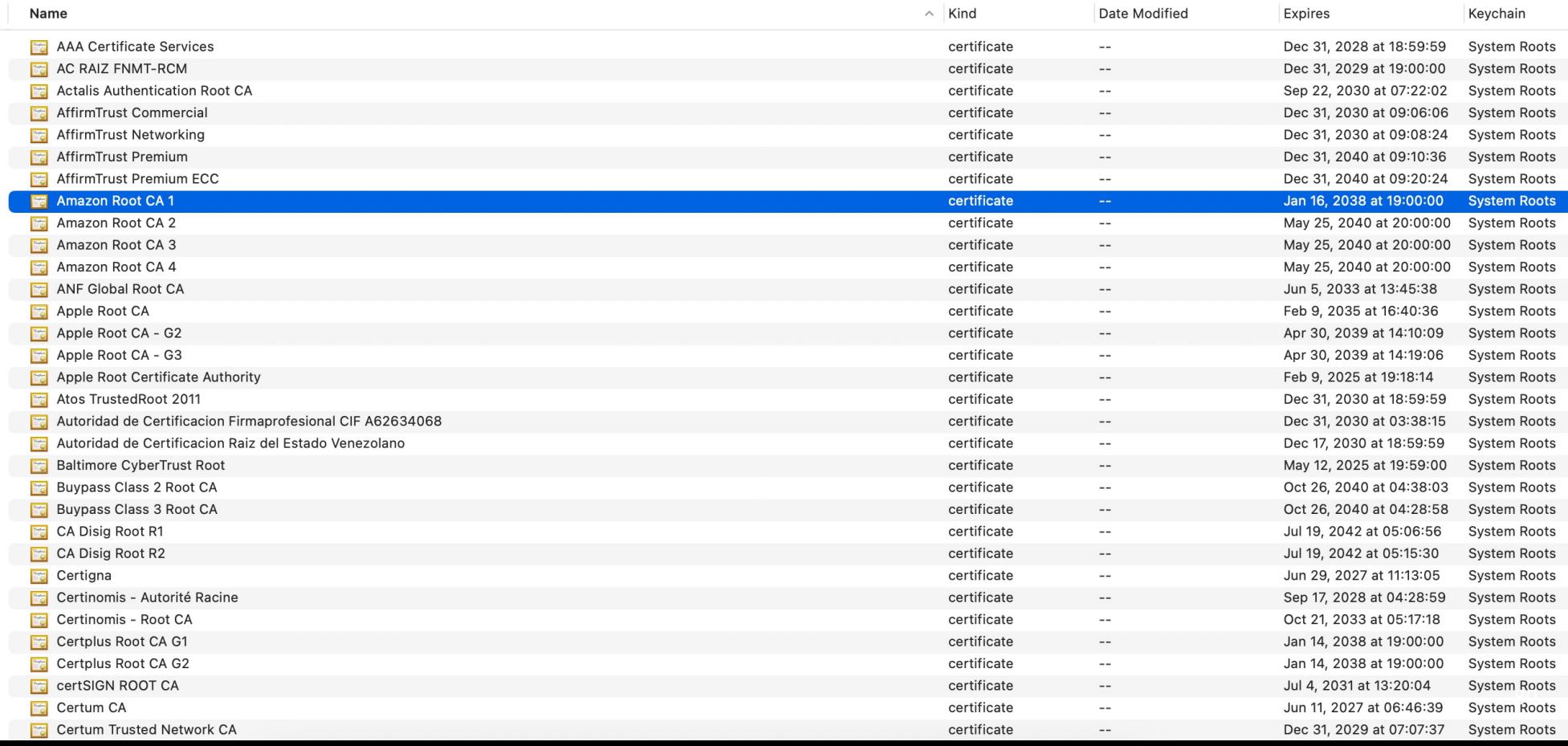

i G Q Search